## **ΠΡΟΓΡΑΜΜΑ ΗΡΩΝ ΕΙΣΑΓΩΓΗ ΣΤΟΥΣ ΥΠΟΛΟΓΙΣΤΕΣ ΚΑΙ ΣΤΟ ΔΙΑΔΙΚΤΥΟ Εκπαιδευτής: Οικονομίδης Δημήτριος** ΣΗΜΕΙΩΣΕΙΣ ΣΤΗ ΔΙΑΧΕΙΡΙΣΗ ΑΡΧΕΙΩΝ ΚΑΙ ΦΑΚΕΛΩΝ

## ΔΙΑΧΕΙΡΙΣΗ ΑΡΧΕΙΩΝ ΚΑΙ ΦΑΚΕΛΩΝ

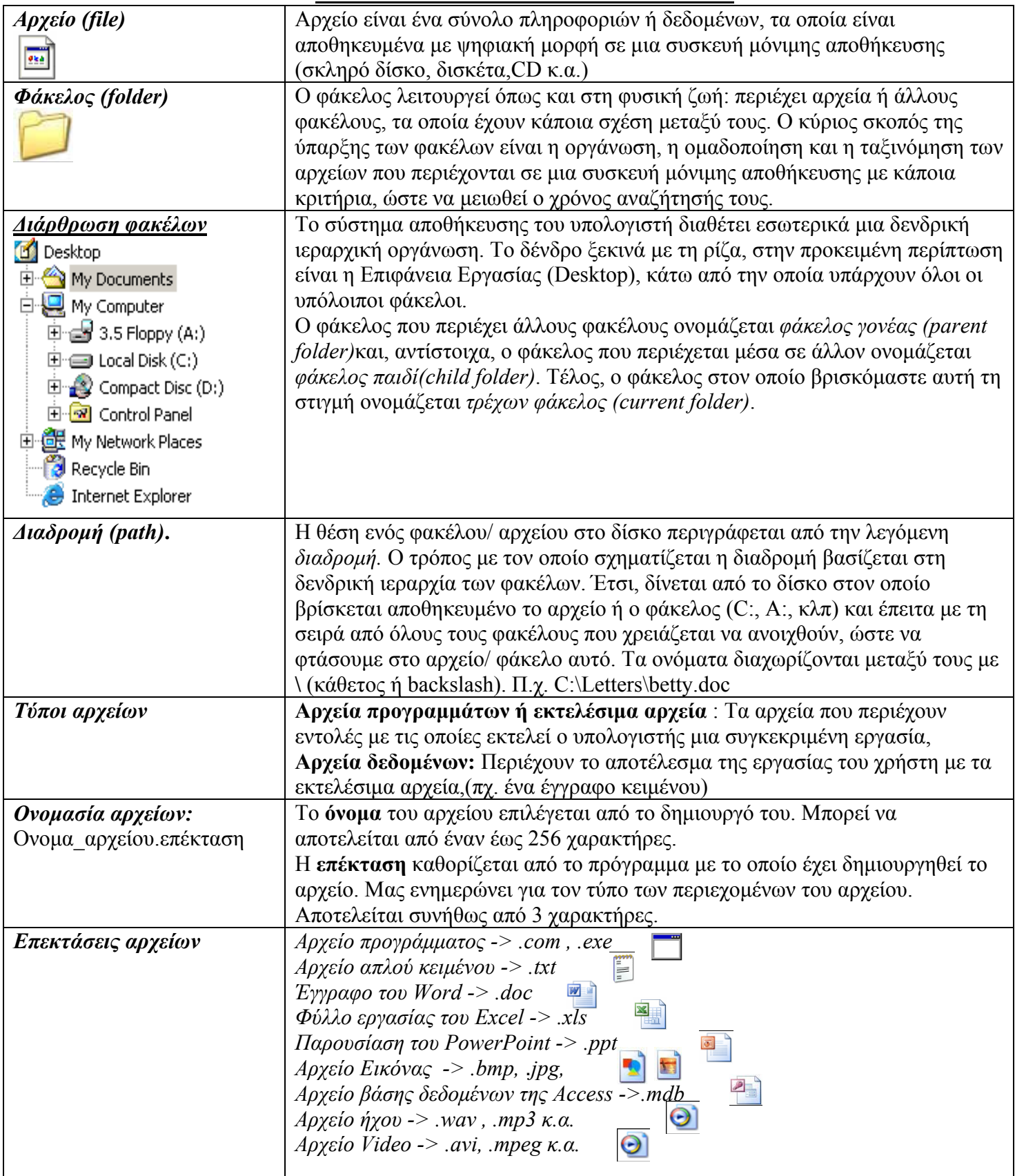

## ΒΑΣΙΚΕΣ ΛΕΙΤΟΥΡΓΙΕΣ ΔΙΑΧΕΙΡΙΣΗΣ ΑΡΧΕΙΩΝ-ΦΑΚΕΛΩΝ (Με τη χρήση Εξερεύνηση των Windows)

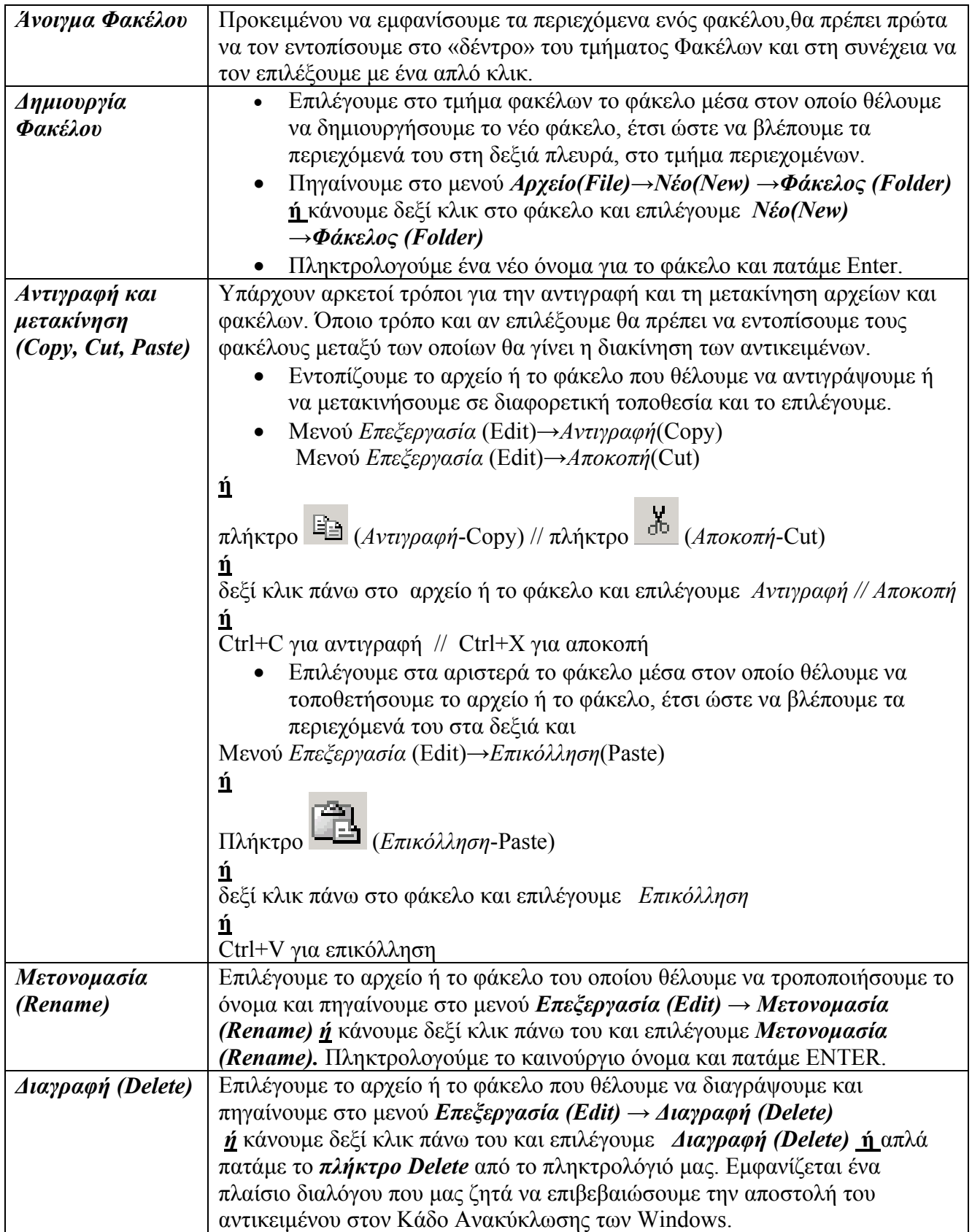